# Low-Frequency Underwater Wireless Power Transfer: Maximum Efficiency Tracking Strategy

I. Lopes, R. Valle, G. Fogli, A. Ferreira, and P. Barbosa

*Abstract*—This paper proposes a strategy to improve the efficiency of a low-frequency Wireless Power Transfer (WPT) system used to charge the battery of an Autonomous Underwater Vehicle (AUV) through an Inductive Power Transfer (IPT). The IPT system uses a Split-Core Transformer (SCT) to transfer power from the docking base to the AUV, without electric contact. Under gap variation, the efficiency is changed because the variation of SCT parameters. Therefore, the input frequency is changed in order to improve the efficiency of the system trough the Maximum Efficiency Point Tracking algorithm (MEPT) without communication between primary and secondary sides. Experimental results are presented to validate the theoretical analysis and to demonstrate the behaviour of the transformer under different values of gap and excitation frequency.

*Index Terms*—Inductive power transfer, Maximum efficiency point tracking, Underwater supply systems.

## I. INTRODUÇÃO

NOS últimos anos, diferentes tipos de sistemas de transferência indutiva de potência (*Inductive Power Transfer*-IPT) foram propostos para alimentar pequenas cargas eletrônicas e dispositivos biomédicos. A crescente difusão dessa tecnologia tem encorajado a proposta de soluções de IPT para alimentar veículos elétricos tripulados ou não. No primeiro grupo estão os veículos alimentados por baterias e os veículos conectados à rede [1–3]. Do outro lado, estão os veículos aéreos, terrestres e aquáticos não tripulados. Dentro deste grupo se encontram os veículos subaquáticos autônomos (*Autonomous Underwater Vehicles*-AUV) [4–10].

Os AUV são usados em aplicações que vão da pesquisa ambiental às operações de vigilância [11]. Na Figure 1 é ilustrada uma aplicação onde um AUV coleta dados de diversos sensores enquanto percorre uma trajetória pré-programada. Para alimentar os sistemas embarcados (*e.g.* computadores, motores, sistemas de navegação e comunicação, entre outros) os AUV usam baterias eletroquímicas que devem ser recarregadas na superfície através de tomadas.

Para incorporar uma maior praticidade ao processo de recarga das baterias dos AUV, o uso de sistemas IPT subaquáticos tem sido proposto na literatura [7–10, 12, 13]. No entanto, desenvolver estratégias de controle para garantir uma

R.L Valle, Centro Federal de Educação, Ciência e Tecnologia de Minas Gerais, Leopoldina, Brasil, rodolfo.valle@cefetmg.edu.br.

G.A. Fogli, Universidade Federal de Minas Gerais, Belo Horizonte, Brasil, gabrielfogli@ufmg.br.

A.A. Ferreira, Universidade Federal de Juiz de Fora, Juiz de Fora, Brasil, andre.ferreira@ufjf.edu.br.

P.G. Barbosa, Universidade Federal de Juiz de Fora, Juiz de Fora, Brasil, pedro.gomes@ufjf.edu.br.

boa eficiência tem sido um dos principais desafios atualmente [8–10, 13, 14].

Assim sendo, o principal objetivo deste trabalho é propor uma estratégia para rastrear o ponto de máxima eficiência de um sistema IPT, baseado em um transformador de núcleo separado (TNS), usado para carregar as baterias de um AUV. A estratégia de controle permite aumentar a eficiência do processo a partir da medição de tensão e corrente de entrada do TNS. Inicialmente, são apresentadas as características de projeto e o modelo matemático do transformador. Em seguida, um método de compensação de parâmetros através da escolha de capacitâncias e da frequência de operação é apresentado para aumentar a eficiência do TNS. Finalmente, em virtude do entreferro variável inerente ao processo de docagem do AUV, são apresentados resultados experimentais de um protótipo em pequena escala, de baixa frequência, em que uma rotina rastreia o ponto de máxima eficiência (*Maximum Efficiency Point Tracking*-MEPT) do transformador.

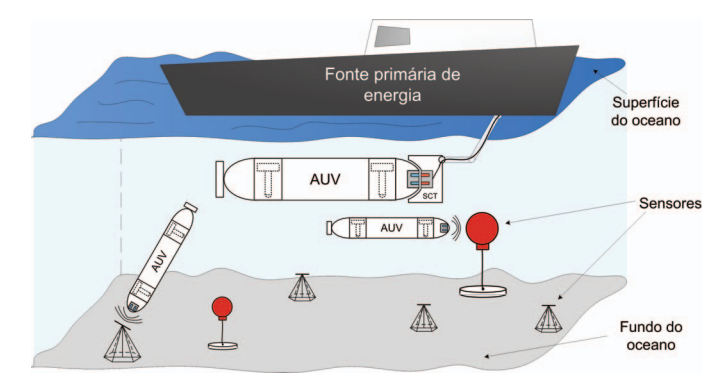

Fig. 1. Concepção de um sistema por IPT de carregamento subaquático de sensores ancorados com AUV.

### II. CONCEPÇÃO DO SISTEMA DE ALIMENTAÇÃO DO AUV

Na Figura 2 é ilustrado o diagrama de blocos simplificado do sistema IPT proposto para alimentar o AUV. O sistema de alimentação usa um TNS, do qual uma parte do núcleo fica na estrutura de docagem enquanto a outra fica no interior do AUV, conforme mostrado na Figura 1. Assim, a bateria pode ser recarregada com o veículo submerso. Esse sistema também poderia ser utilizado para alimentar uma sonda ou um sensor subaquático. Neste caso, o AUV poderia ser usado como um agente responsável por transportar energia até o sensor [10].

O enrolamento primário do TNS da Figura 2 é conectado a um conversor CC/CA, cujos terminais de entrada é alimentado

I.F. Lopes, Universidade Federal de Juiz de Fora, Juiz de Fora, Brasil, israel.lopes@engenharia.ufjf.br.

por um retificador ligado a uma fonte CA ou bateria. Um filtro passivo é usado para mitigar os harmônicos de comutação da tensão. Do outro lado, no AUV, o secundário é conectado a um conversor CA/CC, seguido de um conversor *boost* pré-regulador de fator de potência (*Power Factor Correction*-PFC). Finalmente, um conversor *buck*, alimentado pelo barramento CC, realiza o controle de carga da bateria.

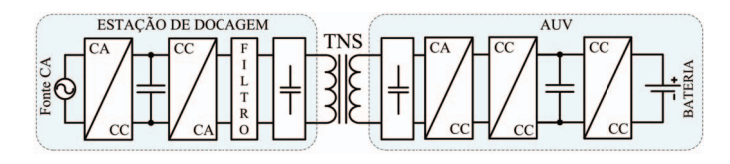

Fig. 2. Diagrama de blocos do sistema com transformador de núcleo separado para a carga da bateria do AUV sem contato.

## *A. O Transformador de Núcleo Separado*

Neste trabalho, o TNS foi confeccionado com núcleo de ferrite de geometria E-E, facilmente encontrada comercialmente. Além disso, ela proporciona menor fluxo de dispersão, mesmo na ausência de blindagem eletromagnética, e permite transferir energia com boa eficiência [15]. Na Figura 3 (a) e (b) são ilustradas as diferenças construtivas entre um transformador tradicional e um TNS, respectivamente, confeccionados a partir da geometria E-E.

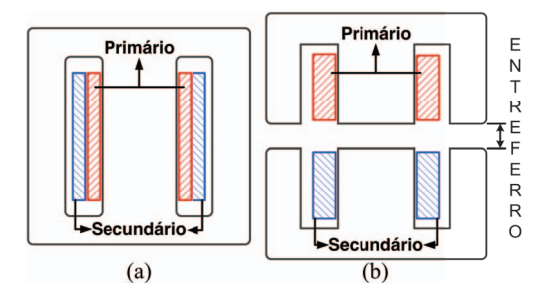

Fig. 3. Disposição das bobinas primária e secundária: (a) transformador; (b) TNS.

Diferentemente de um transformador comum, a Figura 3 mostra que as bobinas primária e secundária do TNS são enroladas em carretéis separados. Em função disso e do entreferro elevado, os TNS possuem menor fluxo de magnetização e maior fluxo de dispersão, o que, consequentemente, diminui o fator de acoplamento. Isso faz com que a ordem de grandeza da impedância de magnetização se aproxime da de dispersão, forçando o TNS a operar com correntes mais elevadas e aumentando as perdas em seus enrolamentos, além de afetar a regulação de tensão [1].

Para aplicações no ar, a maioria dos estudos utiliza frequência de excitação elevada, maior que 100 kHz [16]. Por outro lado, em aplicações subaquáticas, sobretudo em água salgada, as perdas por correntes induzidas no meio de transmissão podem limitar a frequência de operação. Com efeito, a maior parte dos trabalhos neste contexto recomenda a operação em frequências inferiores a 100 kHz [7, 9, 12–15]. No entanto, a magnitude dessas perdas por condução irá depender do nível de potência do projeto, densidade de fluxo, condutividade elétrica do meio e da geometria do TNS.

# *B. O Circuito Equivalente do TNS*

Para operação em baixas frequências, pode se utilizar o circuito equivalente da Figura 4 [17] para analisar um TNS. Contudo, devido ao entreferro, os valores das impedâncias dos ramos longitudinal e transversal são próximos [18].

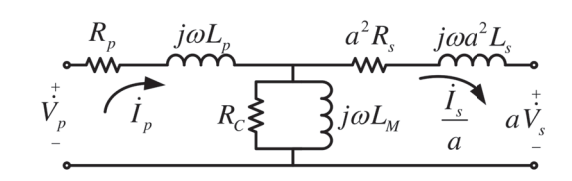

Fig. 4. Circuito equivalente do TNS em baixas frequências [17].

# III. PROJETO E DETERMINAÇÃO DE PARÂMETROS DO TNS

O uso de frequências elevadas nas aplicações em água aumenta significativamente as perdas [4, 13, 14]. Por isso, neste trabalho projetou-se o TNS para operar em baixas frequências, entre  $0, 5$  kHz e 5 kHz. Isso permite que, a despeito da variação do entreferro na docagem do AUV, o sistema possa alterar a frequência de excitação a fim de rastrear o ponto de máxima eficiência e, também, possa ser avaliado nos meios seco e aquoso sem significativas alterações em seu comportamento. Na Figura 5 é mostrada uma fotografia do TNS com um recipiente construído especialmente para comportar água salgada inserido entre as duas partes do núcleo. Já na Tabela I são apresentadas as principais características de projeto realizado de acordo com a metodologia proposta em [17].

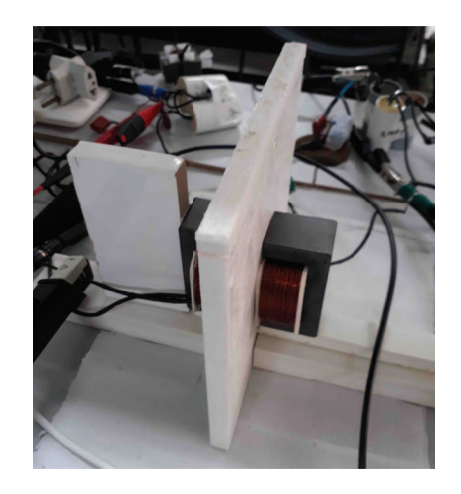

Fig. 5. Fotografia do TNS.

## *A. Determinação dos Parâmetros do TNS*

Os ensaios mais comuns para determinação de parâmetros são os em vazio e em cirto-circuito. No caso de um TNS, a queda de tensão no ramo longitudinal não pode ser desprezada

TABELA I CARACTERÍSTICAS DE PROJETO DO TNS

| Parâmetro                   | Valor                   |  |  |
|-----------------------------|-------------------------|--|--|
| Potência ativa de saída (W) | 100                     |  |  |
| Tensão eficaz de saída (V)  | 35                      |  |  |
| Relação de espiras          | $1 \cdot 1$             |  |  |
| Número de espiras           | 120 (4xAWG-24)          |  |  |
| Frequência (Hz)             | 500-5000                |  |  |
| Material do núcleo          | IP12R (ferrite)         |  |  |
| Modelo do núcleo            | NEE-65-33-26 (Thornton) |  |  |

no ensaio em vazio. Além disso, no ensaio de curto-circuito a corrente de magnetização também não pode ser desprezada [18]. Portanto, para estimar os parâmetros do TNS foram realizados três ensaios, conforme detalhado em [18]: (*i*) Secundário aberto (alimentação pelo primário); (*ii*) Primário aberto (alimentação pelo secundário); e (*iii*) Secundário em curto (alimentação pelo primário).

Os parâmetros do TNS para um entreferro de 5 mm e frequência de  $2kHz$  estão apresentados na Tabela II. Todas as medições foram realizadas com o medidor digital de potência modelo WT230 da Yokogawa. Na Tabela II, a proximidade entre os parâmetros do primário e secundário é explicada pela relação espiras unitária. Adicionalmente, o valor elevado da resistência  $R_c$ , que modela as perdas no núcleo, possibilita que esse parâmetro possa ser desprezado, sobretudo para a operação do TNS em baixas frequências.

TABELA II PARÂMETROS ESTIMADOS DO TNS EM 2 kHz PARA 5 MM

| $R_p(\Omega)$ |       |       |       | $R_s(\Omega)$ $L_p(mH)$ $L_s(mH)$ $L_m(mH)$ | $R_c(k\Omega)$ |
|---------------|-------|-------|-------|---------------------------------------------|----------------|
| 0,518         | 0,511 | 1,448 | 1,415 | 1,584                                       | 5,316          |

#### *B. Comportamento das Indutâncias em Função do Entreferro*

Na Figura 6 é mostrado o comportamento das indutâncias de magnetização e de dispersão, em função do entreferro, para uma frequência de 2  $kHz$ . É possível observar que a indutância de magnetização decai hiperbolicamente à medida que o entreferro aumenta. Já as indutâncias de dispersão crescem com o aumento do entreferro, assemelhando-se ao comportamento de uma função logarítmica.

O comportamento das indutâncias de magnetização e dispersão afeta a eficiência do sistema proposto, já que a regulação de tensão e as perdas por efeito joule do TNS são fortemente influenciadas pelo entreferro variável. Na próxima seção serão apresentadas e discutidas estratégias de compensação de com objetivo de compensar a queda de tensão nas indutâncias de dispersão e aumentar a eficiência do sistema IPT. É importante mencionar também que as indutâncias  $L_m$ ,  $L_p$  e  $L_s$  não sofrem alterações significativas nas frequências entre  $0, 5$  kHz e 5 kHz. Por outro lado, os efeitos pelicular e de proximidade provocam alterações nas resistências  $R_p$  e  $R_s$ , conforme mostrado na Tabela III.

Devido à faixa de estreita de variação da frequência, as funções matemáticas (1) e (2) foram ajustadas para representar

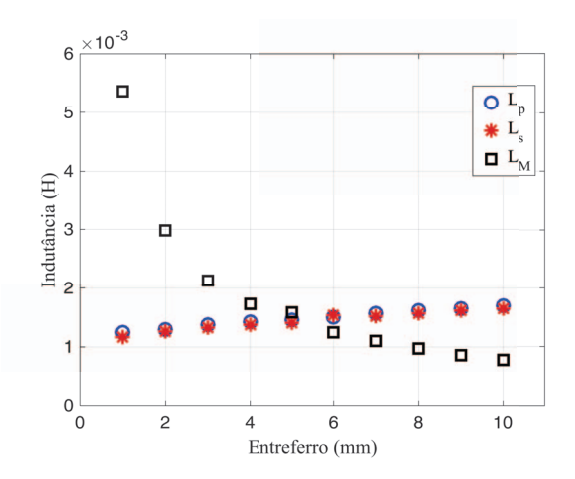

Fig. 6. Comportamento das indutâncias  $L_m$ ,  $L_p$  e  $L_s$  do TNS para uma variação do entreferro de 1, 0 mm para 10, 0 mm.

o comportamento dessas resistências em função da frequência e foram utilizadas no estudo de otimização e no rastreamento de máxima eficiência que serão discutidos na sequência.

$$
R_p(f) = 0,325 + 5,100 \times 10^{-5} f + 1,894 \times 10^{-8} f^2 \quad (1)
$$

e,

$$
R_s(f) = 0,315 + 8,936 \times 10^{-5} f + 1,425 \times 10^{-8} f^2
$$
 (2)

TABELA III VARIAÇÃO DA RESISTÊNCIA DO TNS COM A FREQUÊNCIA DE EXCITAÇÃO.

| $f(kHz)$ 0.5                                                              | 1.0 | 1,5 | 2.0 | 2.5 | 3,0 | 3.5 | 4.0 | 4.5 | 5.0 |
|---------------------------------------------------------------------------|-----|-----|-----|-----|-----|-----|-----|-----|-----|
| $R_p(\Omega)$ 0,362 0,392 0,450 0,518 0,569 0,677 0,755 0,833 0,964 1,051 |     |     |     |     |     |     |     |     |     |
| $R_s(\Omega)$ 0,375 0,413 0,464 0,511 0,586 0,691 0,764 0,874 1,011 1,113 |     |     |     |     |     |     |     |     |     |

### IV. COMPENSAÇÃO DOS PARÂMETROS DO TNS

Quatro tipos de compensação podem ser empregadas no TNS: (i) compensação paralela no primário; (ii) compensação série no primário; (iii) compensação paralela no secundário, (iv) compensação série no secundário [19]. Com exceção da primeira (cujo objetivo principal é corrigir fator de potência visto pelos terminais da fonte de alimentação senoidal), as demais compensações podem contribuir significativamente para o aumento da tensão de saída e do rendimento do TNS [18]. Portanto, a partir do circuito equivalente da Figura 7, foi realizado um estudo de otimização que combina o efeito de cada uma dessas compensações no rendimento e na tensão de saída do TNS.

#### *A. Otimização da Compensação do TNS*

Desprezando a capacitância  $C_{pp}$  no circuito da Figura 7 e considerando  $a = 1$ , pode-se escrever:

$$
\dot{V}_{\text{fonte}} = \left(\frac{1}{j\omega C_{sp}} + Z_p + Z_m\right)\dot{I}_p - Z_m\dot{I}_s \tag{3}
$$

$$
\dot{V}_{saida} = Z_m \left( \dot{I}_p - \dot{I}_s \right) - \left( Z_s + \frac{1}{j\omega C_{ss}} \right) \dot{I}_s \tag{4}
$$

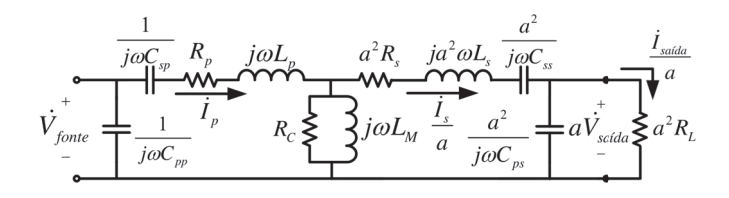

Fig. 7. Circuito equivalente do TNS com capacitâncias paralela no primário  $(C_{pp})$ , série no primário  $(C_{sp})$ , série no secundário  $(C_{ss})$ , paralela no secundário  $(C_{ps})$  e resistência equivalente de saída.

e,

$$
\dot{V}_{saida} = R_{eq} \left( \dot{I}_s - \dot{I}_{C_{ps}} \right) \tag{5}
$$

em que  $Z_p = (R_p + j\omega L_p), Z_m = 1/(1/R_c + 1/j\omega L_m),$  $Z_s = (R_s + j\omega L_s)$ , sendo  $\omega$  a frequência angular. O valor da corrente que flui pela capacitância  $C_{ps}$  é calculado por:

$$
\dot{I}_{C_{ps}} = j\omega C_{ps} \dot{V}_{\text{saída}} \tag{6}
$$

A potência ativa de entrada e saída do TNS são dadas por:

$$
P_{\text{fonte}} = V_{\text{fonte}} I_p \cos \left( \theta_{V_{\text{fonte}}} - \theta_{I_p} \right) \tag{7}
$$

$$
P_{\text{saída}} = V_{\text{saída}} I_{\text{saída}} \cos \left( \theta_{V_{\text{saida}}} - \theta_{I_{\text{saida}}}\right) \tag{8}
$$

Finalmente, o rendimento do TNS  $(\eta)$  pode ser calculado por:

$$
\eta = \left(\frac{P_{saida}}{P_{fonte}}\right) \times 100\tag{9}
$$

Com as relações (3) a (9), pode-se formular a função objetivo do problema de otimização que corresponde à maximização do rendimento do TNS. Dessa forma, o problema de otimização pode ser escrito na forma:

$$
max f(x) = \eta
$$
  
s.a.  

$$
C_{sp_{min}} \le C_{sp} \le C_{sp_{max}}
$$
  

$$
C_{ss_{min}} \le C_{ss} \le C_{ss_{max}}
$$
  

$$
C_{ps_{min}} \le C_{ps} \le C_{ps_{max}}
$$
  

$$
R_{min} \le f \le f_{max}
$$
  

$$
R_{L_{min}} \le R_L \le R_{L_{max}}
$$
  

$$
V_{min} \le V_{saida} \le V_{max}
$$
  

$$
\left(\frac{V_{sadd}^2}{R_L}\right) \ge P_{saida}
$$
 (10)

em que:

$$
x = [f, C_{sp}, C_{ss}, C_{ps}, R_L]
$$
 (11)

A solução do problema de otimização (10), cujas variáveis de decisão são (11), pode ser obtida com auxílio de *software* matemático [20], sendo seu resultado apresentado na Tabela IV. Os valores dos componentes calculados na rotina de otimização e suas implicações no rendimento são exibidos na segunda coluna, enquanto a terceira coluna apresenta os valores dos elementos escolhidos/ajustados em laboratório e suas implicações no rendimento.

TABELA IV RESULTADOS DA ROTINA DE OTIMIZAÇÃO

| Parâmetro             | Valor otimizado | Valor escolhido |
|-----------------------|-----------------|-----------------|
| $C_{sp}(\mu F)$       | 6,887           | 7,011           |
| $C_{ss}(\mu F)$       | 7.675           | 7,789           |
| $C_{ps}(\mu F)$       | 3.434           | 3,312           |
| $f$ (Hz)              | 1371,7          | 1370            |
| $R_L(\Omega)$         | 15,748          | 15,748          |
| $V_{s a i d a}$ $(V)$ | 34,953          | 35.154          |
| $\eta$ (%)            | 92,95           | 92,90           |

# V. COMPORTAMENTO DO TNS PARA VARIAÇÕES NO ENTREFERRO

Devido às particularidades do sistema proposto, não é possível garantir o perfeito alinhamento entre as duas partes do TNS em consequência do processo de atracamento do veículo com a sua base. Na Figura 8 está ilustrado um exemplo de desalinhamento, em duas direções (Y e Z), possível de acontecer entre as duas partes do núcleo do TNS. Esses desalinhamentos podem causar uma variação significativa dos parâmetros e no ponto de operação do transformador.

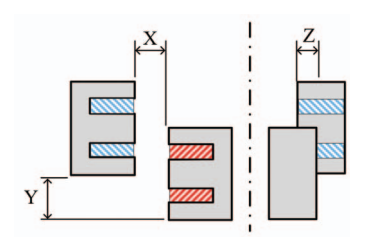

Fig. 8. Ilustração de desalinhamentos nas direções Y e Z.

Para o sistema proposto neste trabalho considerou-se que o entreferro do TNS pode variar entre os valores 5 mm e 8 mm. Essa escolha é justificada pela espessura do "nariz" do AUV. Além disso, a imprecisão do processo docagem pode forçar o aumento do entreferro durante o acoplamento com a base.

## *A. Desempenho do TNS para um Aumento do Entreferro*

Com o modelo matemático validado do TNS, é possível realizar um estudo do seu comportamento em regime permanente para diferentes valores de entreferro. Considerando a carga resistiva da Tabela IV, o comportamento da tensão eficaz de saída e do rendimento do TNS, em função da frequência, são apresentados na Figura 9 para dois valores de entreferro: (i) 5 mm (condição de projeto) e (ii) 8 mm (entreferro equivalente maior). Pode-se notar que, apesar do aumento do entreferro, as curvas relativas à eficiência mantêm características semelhantes para as duas condições de operação. Já a tensão eficaz de saída apresenta um pico de ressonância mais elevado com o aumento do entreferro.

Na Tabela V são exibidos os resultados da Figura 9 em três pontos de operação: (i) entreferro de 5 mm e frequência de 1370 Hz; (ii) entreferro de 8 mm e frequência de 1370 Hz; (iii) entreferro de 8 mm e 1486 Hz. Conforme pode ser observado, quando o entreferro corresponde a 5 mm, o

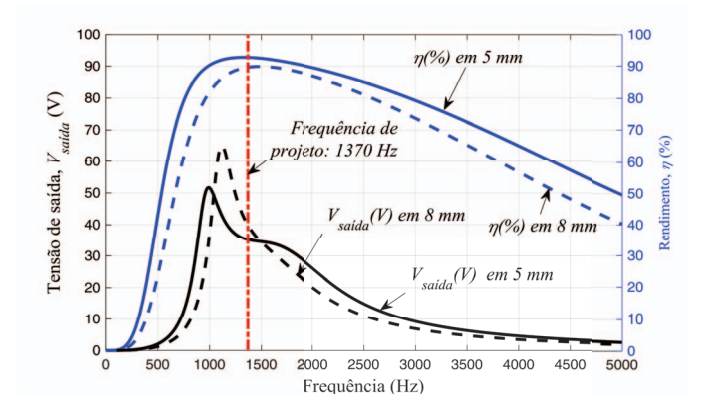

Fig. 9. Tensão eficaz de saída e rendimento do TNS em regime permanente em função da frequência: 5 mm (linha cheia) e 8 mm (linha tracejada).

rendimento do TNS é máximo (devido à rotina de otimização ter sido empregada para este valor de entreferro). Por outro lado, caso o entreferro aumente em relação ao de projeto, há um aumento no valor eficaz de tensão de saída e uma diminuição do rendimento do transformador. Entretanto, é possível elevar um pouco o rendimento, aumentando o valor da frequência de excitação. É importante ressaltar que os valores apresentados na Tabela IV e na Tabela V não consideram as resistências intrínsecas dos capacitores escolhidos.

TABELA V TENSÃO DE SAÍDA E RENDIMENTO PARA UM AUMENTO DO ENTREFERRO.

| Entreferro     | Frequência | Tensão de saída | Rendimento |
|----------------|------------|-----------------|------------|
| $5 \text{ mm}$ | 1370 Hz    | 35.20 V         | 92.91%     |
| $8 \text{ mm}$ | 1370 Hz    | 39.80 V         | 89.77 %    |
| $8 \text{ mm}$ | 1486 Hz    | 34.86 V         | $90.03~\%$ |

A curva de rendimento da Figura 9 possui somente um ponto de máximo no intervalo de frequências de projeto do TNS (diferentemente da curva de tensão, devido à bifurcação [21]). Dessa forma, é possível aplicar um algoritmo do tipo perturba e observa (P&O) para rastrear o ponto de máxima eficiência (*Maximum Efficiency Point Tracking*-MEPT). Para tal, é necessário um sistema de comunicação de dados sem fio entre primário e secundário para a transmissão de grandezas de dentro do AUV. No entanto, este trabalho propõe uma maneira de rastrear o ponto de máxima eficiência sem a necessidade de conhecer as grandezas do secundário do TNS, ou seja, somente com as medições de tensão e corrente de entrada do TNS. Este estudo será apresentado na próxima seção.

## *B. Rastreamento do Ponto de Máxima Eficiência*

A técnica de MEPT vem sendo empregada recentemente em sistemas IPT com a necessidade de comunicação entre primário e secundário [22, 23]. Em [22], por exemplo, os autores rastreiam o ponto de máxima eficiência através de conversores que realizam casamento de impedância entre primário e secundário do transformador. Recentemente, em [10] os autores propuseram uma técnica de MEPT, também

com casamento de impedâncias, sem a necessidade de transmitir grandezas do secundário. Contudo era necessário estimar em tempo real o valor do fator de acoplamento entre as bobinas. Este tipo de controle em que não é necessária comunicação entre primário e secundário é vantajoso em aplicações práticas, sobretudo em ambientes nos quais a transmissão de dados não é viável, como, por exemplo, em águas profundas [10]. Neste sentido, este trabalho propõe uma técnica de MEPT, com base em medições de grandezas (tensões e correntes) somente do enrolamento primário do TNS, cuja frequência de excitação é a variável de controle do sistema. Isso é realizado através de um inversor com modulação PWM senoidal.

O cálculo da eficiência do TNS exige a medição dos parâmetros de saída. No entanto, é possível aproximar a curva de eficiência através do conhecimento da potência parcial do sistema, P*parcial*. O circuito da Figura 10 apresenta o fluxo de potência no circuito do TNS compensado. A eficiência pode ser calculada pela relação entre a potência ativa de saída, P*saída*, e a potência ativa de entrada, P*entrada*, a seguir:

$$
\eta = \frac{P_{s a i d a}}{P_{entrada}}\tag{12}
$$

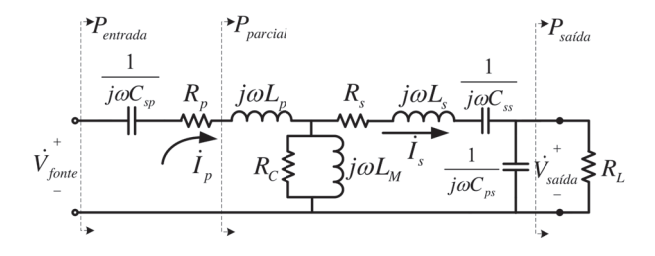

Fig. 10. Fluxo de potência através do TNS.

Neste mesmo circuito, a potência parcial destacada, P*parcial*, pode ser calculada por:

$$
P_{\text{parallel}} = P_{\text{entrad}a} - R_p I_p^2 \tag{13}
$$

Logo, pode-se definir o pseudo rendimento,  $\eta_{pseudo}$ , como:

$$
\eta_{pseudo} = \frac{P_{parcial}}{P_{entrada}} \tag{14}
$$

Por meio do modelo do TNS compensado pode-se investigar graficamente o comportamento das potências ativas P*entrada*, P*saída* e P*parcial* e dos rendimentos η e ηpseudo em função da frequência. As Figuras 11 e 12 apresentam o comportamento dessas grandezas em função da frequência, considerando a carga resistiva da Tabela IV, para os entreferros de 5 mm e 8 mm, respectivamente.

Observando-se as Figuras 11 e 12, percebe-se que a potência ativa parcial, P*parcial*, possui perfil semelhante ao da potência ativa de saída, P*saída*. Por esse motivo, o pseudo rendimento, ηpseudo, conforme mostrado, também possui perfil semelhante ao do rendimento  $\eta$ , apresentando somente um ponto de máximo próximo ao ponto de máximo de  $\eta$ . Desse modo pode-se implementar um algoritmo para rastrear o ponto de máximo  $\eta_{pseudo}$ , denominado neste trabalho

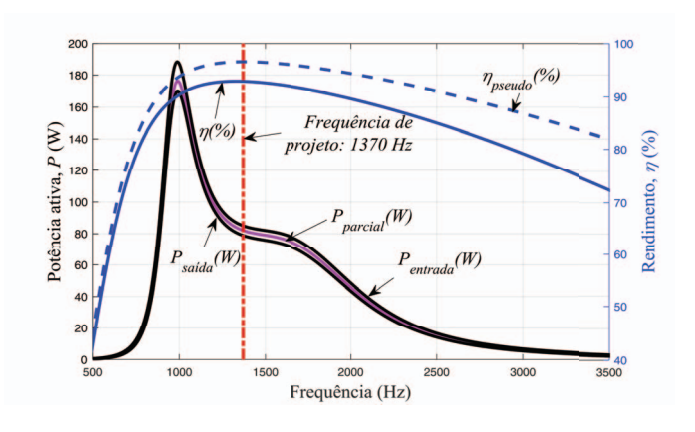

Fig. 11. Comportamento das potências e rendimento do TNS em 5mm.

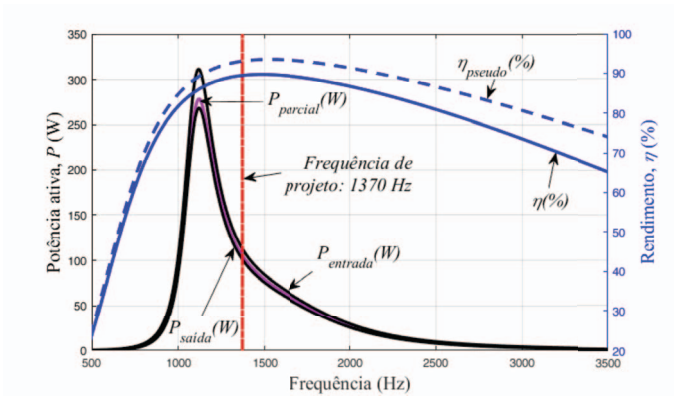

Fig. 12. Comportamento das potências e rendimento do TNS em 8mm.

de *Maximum Pseudo Efficiency Point Tracking* (MPEPT), utilizando somente medições do primário do TNS. Na Figura 13 é exibido um fluxograma com o algoritmo MPEPT.

## VI. RESULTADOS COM O ALGORITMO MPEPT

As Figuras 14 e 15 ilustram os conversores conectados nos lados primário e secundário do TNS, respectivamente. O lado primário possui um inversor em ponte completa com saída em tensão senoidal de frequência variável. Na Figura 15 é mostrado o lado secundário, no qual a carga equivalente representada por R<sup>L</sup> é composta por um conversor *boost*-PFC e um conversor *buck* para o controle de carga da bateria.

Basicamente, o controlador do conversor *boost*-PFC é composto de dois estágios. Uma malha interna de corrente sintetiza um sinal de corrente senoidal através do indutor  $(L_{boost})$ , por meio de um controlador preditivo. Este tipo de controlador é relativamente simples e pode ser implementado em plataforma digital, como um DSP [24]. O valor de pico de corrente é definido por uma malha externa de tensão, através de um controlador PI. Assim, essa estratégia garante corrente senoidal na saída do TNS, a despeito das variações no entreferro e no fator de acoplamento. Em outro cenário, no conversor *buck*, o carregamento da bateria é feito por meio de controle com corrente constante [25].

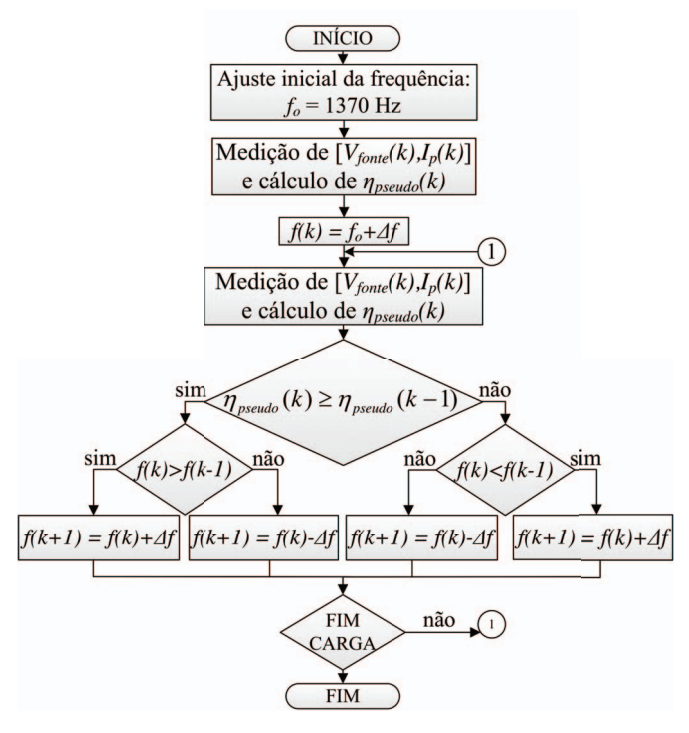

Fig. 13. Fluxograma com o algoritmo do MPEPT.

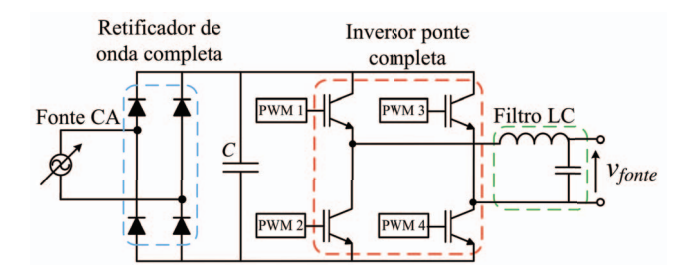

Fig. 14. Diagrama esquemático do conversor de alimentação do TNS.

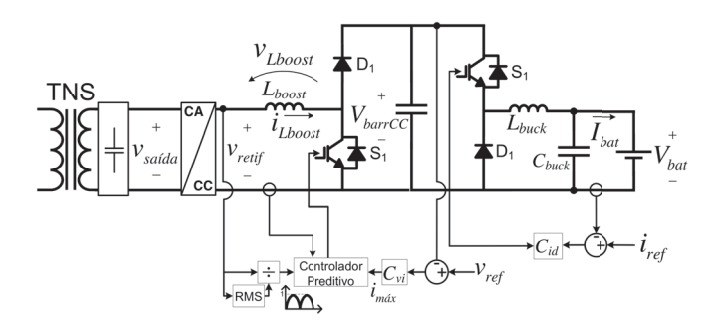

Fig. 15. Diagrama esquemático do conversor de alimentação do TNS.

## *A. Resultados de Simulação*

A fim de avaliar o desempenho do MPEPT, o sistema foi simulado no *software* PSIM, no qual foi realizado um aumento no entreferro de 5 mm para 8 mm. Na Figura 16 é apresentada a evolução da frequência, rendimento, pseudo rendimento e tensão de saída em função do tempo. Inicialmente, o sistema foi posicionado na frequência de projeto (1370 Hz) para um entreferro de 5 mm. Em seguida, o entreferro foi alterado para 8 mm. Os resultados mostram que quando o entreferro

aumentou, o algoritmo MPEPT aumentou a frequência de excitação, rastreando o maior valor de  $\eta_{pseudo}$ .

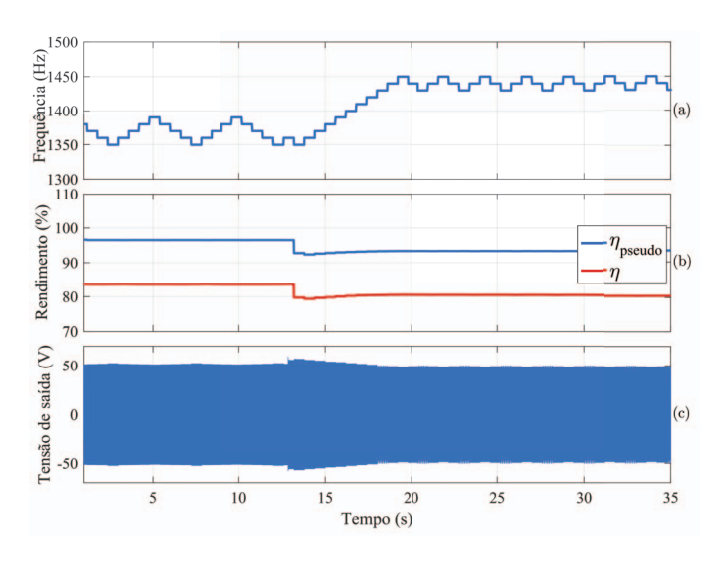

Fig. 16. Desempenho do MPEPT na simulação. Variação de entreferro de 5mm para 8mm. (a) Frequência; (b)  $η_{pseudo}$  e  $η$ ; (c) tensão de saída.

#### *B. Sistema Experimental*

Os sistemas das Figuras 14 e 15 foram implementados experimentalmente para validar a análise teórica e os resultados de simulação digital. Todos os controladores do sistema foram embarcados no Processador Digital de Sinais (DSP) da *Texas Instrument* TMS320F28335 e os conversores foram construídos com módulos de IGBT e circuitos de disparo da SEMIKRON. A estratégia PWM senoidal e o algoritmo de controle foram implementados também via DSP.

Na Figura 17 são apresentadas as formas de onda de tensão e corrente de entrada e saída do TNS, para um entreferro de 5 mm. Observa-se pelos valores eficazes de tensão e corrente no secundário, que a carga na saída se aproxima do valor de esperado de resistência  $R_L$  no projeto de compensação (Tabela IV). Considerando as mesmas condições de alimentação e carga da Figura 17, a Figura 18 mostra as formas de onda de saída do TNS, bem como a tensão no barramento CC e a corrente na bateria.

O desempenho do MPEPT também foi verificado experimentalmente e os resultados se encontram na Figura 19. Os canais 1 e 2 contém sinais externados do DSP proporcionais ao pseudo rendimento e à frequência, respectivamente. No canal 4 é apresentada a forma de onda da tensão de saída do TNS. Conforme esperado, o sistema aumentou a frequência para rastrear o máximo  $\eta_{pseudo}$ . Os detalhes das formas de onda da Figura 19, antes e após a variação no entreferro, são apresentados nas Figuras 20 e 21, nesta ordem.

# VII. CONCLUSÕES

Este trabalho apresentou um estudo sobre IPT em baixas frequências para aplicação em AUV. Foi mostrado um estudo de otimização da compensação de parâmetros através da escolha da frequência de operação e de capacitâncias. Além

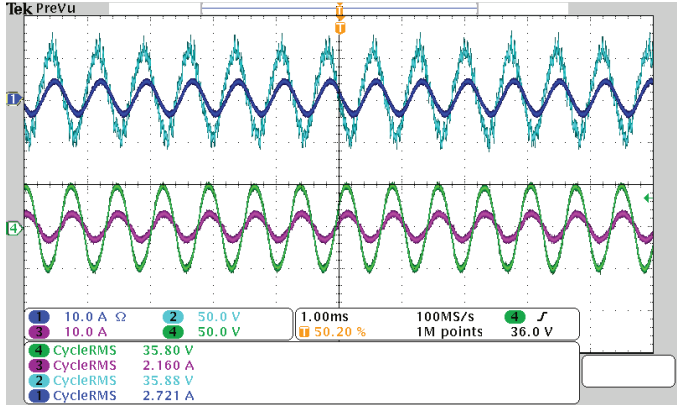

Fig. 17. Resultado experimental para 5 mm. Canal 1: corrente de entrada do TNS; Canal 2: tensão de entrada do TNS; Canal 3: corrente de saída do TNS; Canal 4: tensão de saída do TNS.

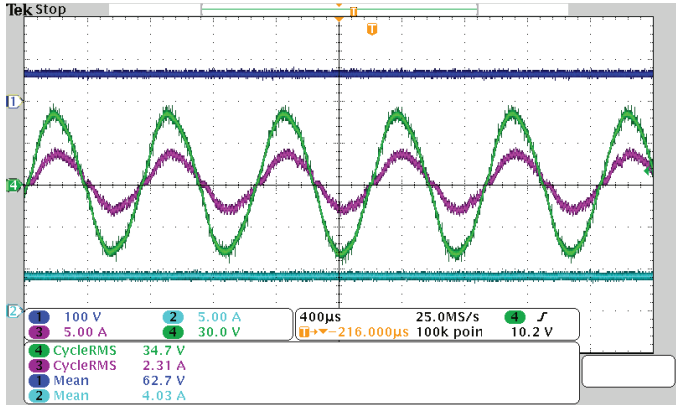

Fig. 18. Resultado experimental para 5 mm. Canal 1: tensão no barramento CC; Canal 2: corrente na bateria; Canal 3: corrente de saída do TNS; Canal 4: tensão de saída do TNS.

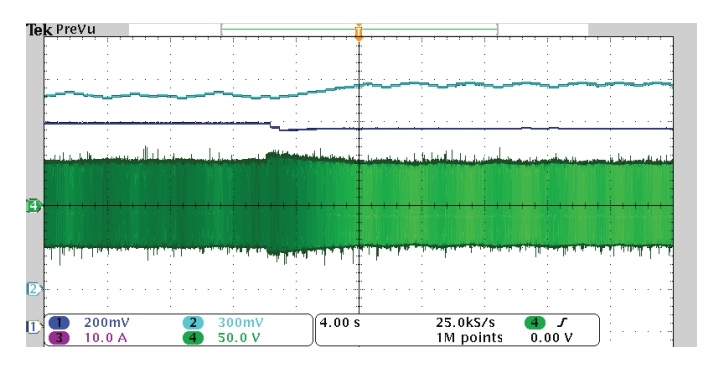

Fig. 19. Resultado experimental do MPEPT para aumento no entreferro (5mm - 8mm). Canal 1: pseudo rendimento; Canal 2: frequência de excitação; Canal 4: tensão de saída do TNS.

disso, foi demonstrado que a eficiência e tensão de saída do TNS são significativamente afetados pela frequência e pelo entreferro. Neste sentido foi proposta uma estratégia para rastrear a máxima eficiência do TNS sem a necessidade de medição de parâmetros de saída. Vale ressaltar também que o comportamento do TNS em meio seco e em água salgada foi semelhante, conforme previsto. Por fim, espera-se que este estudo possa contribuir para a continuidade das pesquisas em IPT para aplicações em sistemas subaquáticos.

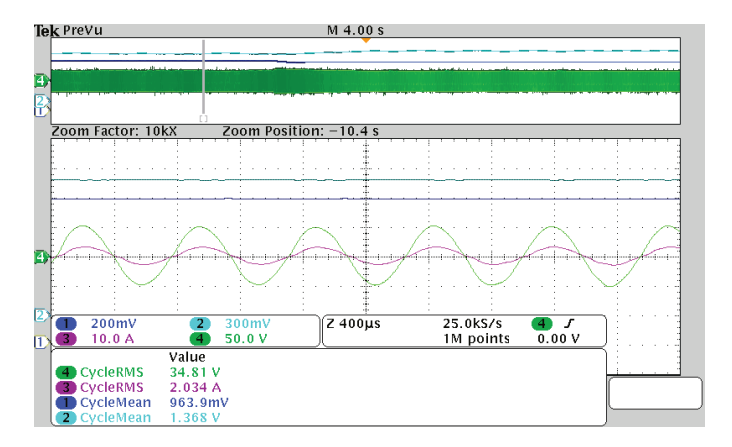

Fig. 20. Detalhe das formas de onda em 5 mm. Canal 1: pseudo rendimento; Canal 2: frequência de excitação; Canal 3: corrente de saída do TNS; Canal 4: tensão de saída do TNS.

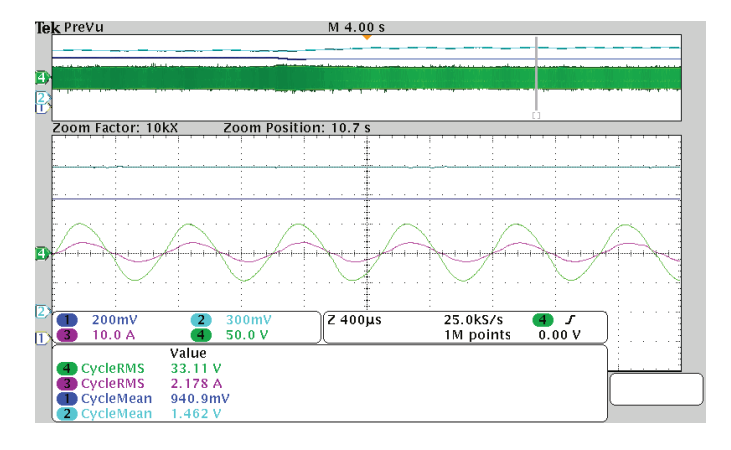

Fig. 21. Detalhe das formas de onda em 8 mm. Canal 1: pseudo rendimento; Canal 2: frequência de excitação; Canal 3: corrente de saída do TNS; Canal 4: tensão de saída do TNS.

## AGRADECIMENTOS

O presente trabalho foi realizado com apoio da Coordenação de Aperfeiçoamento de Pessoal de Nível Superior, Conselho Nacional de Desenvolvimento Científico e Tecnológico e da Universidade Federal de Juiz de Fora.

## REFERÊNCIAS

- [1] R. M. Miskiewicz, A. J. Moradewicz, and M. P. Kazmierkowski, "Contactless battery charger with bi-directional energy transfer for plug-in vehicles with vehicle-to-grid capability," in *Industrial Electronics (ISIE), 2011 IEEE International Symposium on*. IEEE, 2011, pp. 1969–1973.
- [2] U. K. Madawala and D. J. Thrimawithana, "A bidirectional inductive power interface for electric vehicles in v2g systems," *IEEE Transactions on Industrial Electronics*, vol. 58, no. 10, pp. 4789–4796, Oct 2011.
- [3] S. Li and C. C. Mi, "Wireless power transfer for electric vehicle applications," *IEEE Journal of Emerging and Selected Topics in Power Electronics*, vol. 3, no. 1, pp. 4–17, March 2015.
- [4] T. McGinnis, C. P. Henze, and K. Conroy, "Inductive power system for autonomous underwater vehicles," in *OCEANS 2007*. IEEE, 2007, pp. 1–5.
- [5] A. Askari, R. Stark, J. Curran, D. Rule, and K. Lin, "Underwater wireless power transfer," in *2015 IEEE Wireless Power Transfer Conference (WPTC)*, May 2015, pp. 1–4.
- [6] L. M. Pessoa, M. R. Pereira, H. M. Santos, and H. M. Salgado, "Simulation and experimental evaluation of a resonant magnetic wireless

power transfer system for seawater operation," in *OCEANS 2016 - Shanghai*, April 2016, pp. 1–5.

- [7] M. Lin, D. Li, and C. Yang, "Design of an icpt system for battery charging applied to underwater docking systems," *Ocean Engineering*, vol. 145, pp. 373 – 381, 2017.
- [8] W. Niu, W. Gu, and J. Chu, "Experimental investigation of frequency characteristics of underwater wireless power transfer," in *2018 IEEE MTT-S International Wireless Symposium (IWS)*, May 2018, pp. 1–3.
- [9] Z. Yan, Y. Zhang, T. Kan, F. Lu, K. Zhang, B. Song, and C. C. Mi, "Frequency optimization of a loosely coupled underwater wireless power transfer system considering eddy current loss," *IEEE Transactions on Industrial Electronics*, pp. 1–1, 2018.
- [10] T. Orekan, P. Zhang, and C. Shih, "Analysis, design, and maximum power-efficiency tracking for undersea wireless power transfer," *IEEE Journal of Emerging and Selected Topics in Power Electronics*, vol. 6, no. 2, pp. 843–854, June 2018.
- [11] G. Griffiths, *Technology and applications of autonomous underwater vehicles*. CRC Press, 2002, vol. 2.
- [12] Z.-s. Li, D.-j. Li, L. Lin, and Y. Chen, "Design considerations for electromagnetic couplers in contactless power transmission systems for deep-sea applications," *Journal of Zhejiang University SCIENCE C*, vol. 11, no. 10, pp. 824–834, 2010.
- [13] Z. Cheng, Y. Lei, K. Song, and C. Zhu, "Design and loss analysis of loosely coupled transformer for an underwater high-power inductive power transfer system," *IEEE Transactions on Magnetics*, vol. 51, no. 7, pp. 1–10, 2015.
- [14] J. Zhou, D. jun Li, and Y. Chen, "Frequency selection of an inductive contactless power transmission system for ocean observing," *Ocean Engineering*, vol. 60, pp. 175 – 185, 2013.
- [15] W. Haibing, Z. Kehan, Y. Zhengchao, and S. Baowei, "Comparison of two electromagnetic couplers in an inductive power transfer system for autonomous underwater vehicle docking application," in *OCEANS 2016 - Shanghai*, April 2016, pp. 1–5.
- [16] E. M. M. Costa, "Effects of induced electromotive force (emf) in transformers built with planar coils," *IEEE Latin America Transactions*, vol. 9, no. 5, pp. 649–654, 2011.
- [17] C. W. T. McLyman, *Transformer and inductor design handbook*. CRC press, 2011.
- [18] I. F. Lopes, R. L. Valle, P. G. Barbosa, L. d. M. Honório, N. A. Cruz, and A. C. Matos, "Design and optimization of compensation of a separate core transformer used to recharge the battery of an autonomous underwater vehicle," *Brazilian Jornal of Power Electronics (Printed), Campo Grande*, vol. 19, no. 1, pp. 097–109, 2014.
- [19] O. H. Stielau and G. A. Covic, "Design of loosely coupled inductive power transfer systems," in *Power System Technology, 2000. Proceedings. PowerCon 2000. International Conference on*, vol. 1. IEEE, 2000, pp. 85–90.
- [20] S. Wolfram, *Mathematica: a system for doing mathematics by computer*. Addison-Wesley, 1991.
- [21] J. T. Boys, G. A. Covic, and A. W. Green, "Stability and control of inductively coupled power transfer systems," *IEE Proceedings - Electric Power Applications*, vol. 147, no. 1, pp. 37–43, Jan 2000.
- [22] H. Li, J. Li, K. Wang, W. Chen, and X. Yang, "A maximum efficiency point tracking control scheme for wireless power transfer systems using magnetic resonant coupling," *IEEE Transactions on Power Electronics*, vol. 30, no. 7, pp. 3998–4008, 2015.
- [23] L. Yuan, B. Li, Y. Zhang, F. He, K. Chen, and Z. Zhao, "Maximum efficiency point tracking of the wireless power transfer system for the battery charging in electric vehicles," in *Electrical Machines and Systems (ICEMS), 2015 18th International Conference on*, Oct 2015, pp. 1101–1107.
- [24] R. L. Valle, P. M. de Almeida, A. A. Ferreira, and P. G. Barbosa, "Unipolar pwm predictive current-mode control of a variable-speed low inductance bldc motor drive," *IET Electric Power Applications*, vol. 11, no. 5, pp. 688–696, 2017.
- [25] D. C. C. Freitas, J. L. de Moraes, E. C. Neto, and J. R. B. Sousa, "Battery charger lead-acid using ic bq2031," *IEEE Latin America Trans.*, vol. 14, no. 1, pp. 32–37, Jan 2016.

Israel Filipe Lopes possui graduação (2010), mestrado (2013) e doutorado (2019) em Engenharia Elétrica pela Universidade Federal de Juiz de Fora. Desde de 2016 é Professor Assistente do Departamento de Energia Elétrica da UFJF.

Rodolfo Lacerda Valle possui graduação em Engenharia de Controle e Automação pelo Centro Federal de Educação Tecnológica de Minas Gerais (2010) e os títulos de mestre e doutor em Engenharia Elétrica pela Universidade Federal de Juiz de Fora em 2013 e 2017, respectivamente. Atualmente ele é Professor EBTT no CEFETMG unidade de Leopoldina.

Gabriel Azevedo Fogli possui graduação em Engenharia Eletrônica e de Telecomunicação pela Pontifícia Universidade Católica de Minas Gerais (2011) e os títulos de mestre e doutor em Engenharia Elétrica pela Universidade Federal de Juiz de Fora em 2014 e 2018, respectivamente. Atualmente ele é Professor Adjunto do Departamento de Engenharia Eletrônica da Universidade Federal de Minas Gerais.

André Augusto Ferreira possui graduação em Engenharia Elétrica pela Universidade Federal de Juiz de Fora (2000) e os títulos de mestre (2002) e doutor (2007) em Engenharia Elétrica pela Universidade Estadual de Campinas. Atualmente ele é Professor Adjunto do Departamento de Energia Elétrica da UFJF.

Pedro Gomes Barbosa possui graduação em Engenheira Elétrica pela Universidade Federal de Juiz de Fora (1986) e os títulos de mestre (1994) e doutor (2000) em Engenharia Elétrica pela Universidade Federal do Rio de Janeiro. Desde de 2016 é Professor Titular do Departamento de Energia Elétrica da UFJF.